# INTERNATIONAL DATA SPACES ASSOCIATION

Report | No. 3 | January 2023

# **Data Connector Report**

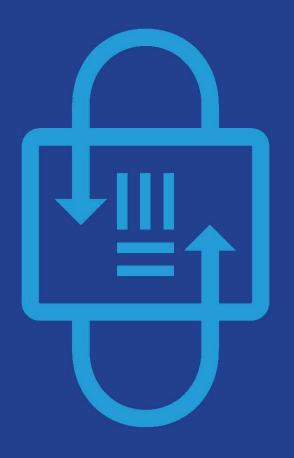

#### **Publisher**

International Data Spaces Association

Legal office: Anna-Louisa-Karsch-Str. 2 10178 Berlin Germany

Head office: Emil-Figge-Str. 80 44227 Dortmund Germany

#### **Authors**

Giulia Giussani, International Data Spaces Association

Sebastian Steinbuss, International Data Spaces Association

We thank the maintainers of the data connectors for their contribution to this report.

#### Copyright

International Data Spaces Association, Dortmund, Germany 2023

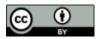

https://creativecommons.org/licenses/by/4.0

#### Cite as

Giussani G., Steinbuss S., Data Connector Report, International Data Spaces Association, (2), January, 2023 https://doi.org/10.5281/zenodo.7405407

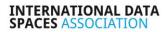

# **Table of Content**

| W | hat's new?   |                                                                | 2  |
|---|--------------|----------------------------------------------------------------|----|
| 1 | Introductio  | n                                                              | 3  |
|   | 1.1 The da   | ta connector report                                            | 3  |
|   | 1.2 Why do   | o we need data connectors?                                     | 3  |
|   | 1.3 What is  | s a data connector?                                            | 4  |
|   | 1.4 The rel  | ation of data connector solutions and frameworks               | 6  |
| 2 | Implementa   | ations of data connectors                                      | 8  |
|   | 2.1 Overvie  | ew of data connectors                                          | 9  |
|   | 2.2 Descrip  | otion of the connectors                                        | 10 |
|   | 2.2.1        | ECI IDS Connector powered by TNO                               |    |
|   | 2.2.2        | Eclipse Dataspace Components                                   |    |
|   | 2.2.3        | EGI DataHub connector                                          |    |
|   | 2.2.4        | IIOC (Intel IONOS Orbiter Connector) by truzzt                 | 15 |
|   | 2.2.5        | GAIAboX by nicos AG                                            |    |
|   | 2.2.6        | MPAD-C by Mondragon                                            | 17 |
|   | 2.2.7        | OneNet Connector                                               | 18 |
|   | 2.2.8        | Sovity Connector                                               | 20 |
|   | 2.2.9        | Tech2B SCSN Connector                                          | 22 |
|   | 2.2.10       | Telekom DIH connector                                          | 23 |
|   | 2.2.11       | TeraLab Connector                                              | 25 |
|   | 2.2.12       | TNO Security Gateway (TSG)                                     | 26 |
|   | 2.2.13       | TRUE Connector by Engineering                                  |    |
|   | 2.2.14       | Trusted Connector by Fraunhofer AISEC                          | 29 |
|   | 2.2.15       | Trusted Supplier Connector (TSC) by German Edge Cloud          | 30 |
|   | 2.2.16       | VTT DSIL Connector by VTT Technical Research Centre of Finland | 32 |
|   | 2.2.17       | WeTech Smart Data Connector                                    | 33 |
| 3 | Additional i | nitiatives and promising emerging solutions                    | 34 |
| 4 | Other techr  | nologies contributing to trustworthily share data              | 35 |
| 5 | Conclusion   |                                                                | 36 |

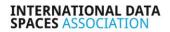

## What's new?

#### Added

- New section: 1.4
- WeTech logo

### Changed

- Figure 2Editorial changes

#### Removed

• None

#### 1 Introduction

#### 1.1 The data connector report

The IDSA connector report describes technologies and concepts to participate in data spaces based on data connectors. Data and data sharing are central to today's economy. A common understanding of how data can be used and shared, based on standardized technology are therefore an important foundation for all organizations, projects and initiatives involved. The report will publish insights into current developments on a monthly basis.

Following the information on data connectors, their usage, capabilities, and functionalities we provide an overview of existing data connector implementations. The assessment and evolution of data connectors brings clarity about their application potential, maturity, and certification status, as well as their adoption in industrial use cases and research. Beyond data connectors, this report describes emerging technologies and concepts of data spaces as well as the technologies they are based on. Please also refer to the Data Space Radar<sup>1</sup> for an overview of data spaces.

Please contribute to the report via the Data Connector Report Contact Form<sup>2</sup>:

- Send your general feedback and comments on the report (see section 1 of the form).
- Add a new connector (see section 2 of the form).
- Update the information about a connector (see section 3 of the form).

## 1.2 Why do we need data connectors?

We need data connectors to share data - because **connectors enable secure and effective communication and exchange in data spaces**. They are a tool to connect many data endpoints to increase the pool of available data and to accelerate the data economy. By linking data connectors, data spaces become protected environments where participants can freely share data. Data sovereignty, transparency and fairness are ensured by adherence to a set of rules. Data connectors act as nodes in a data space and provide data sovereignty by design.

Sharing and exchanging data is not a new thing, but the requirements for it are evolving.

A data connector essentially realizes two relevant aspects: It provides Data Exchange Services that are (1) the Application Programming Interface (API) to other participants in a data space to achieve interoperability and (2) the trustworthy component to handle data by implementing policy enforcement mechanisms and a common baseline for cybersecurity. However, as data can be different and the requirements for data sharing can be different as well, variants of

\_

<sup>&</sup>lt;sup>1</sup> https://internationaldataspaces.org/adopt/data-space-radar/

<sup>&</sup>lt;sup>2</sup> https://forms.office.com/r/gbu1yv9K25

connectors are needed (see the IDS RAM section 2.2<sup>3</sup> and section 2.4<sup>4</sup> for more information). This report provides an overview of these data connectors, their purpose, use and distinctions.

The figure below shows the diversity of requirements in industrial ecosystems. A data connector for (I)IoT devices may have substantially different requirements (in terms of resource consumption, efficiency, and cyber security), then a connector of a data marketplace or an industrial cloud platform. At the same time, such services must seamlessly integrate open data. A data connector will enable interoperability and will put data to use, to link it with other data and to support modern concepts such as (shared and distributed) digital twins, AI, or federated learning. To do so, the connectors realize archetypical patterns for management service, orchestrate cloud-based service, lightweight API gateways, or IoT gateways. They may use concepts like distributed ledgers, but they will rely on state-of-the-art data management capabilities.

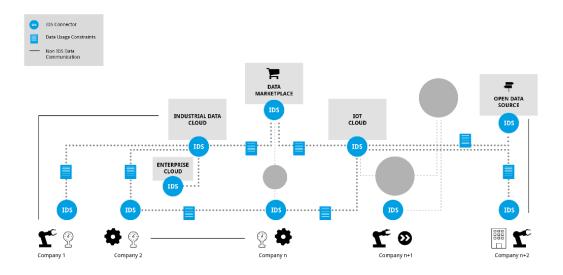

Figure 1 International Data Spaces connecting different clouds, on-premises applications, devices, marketplaces, and open data in an industrial scenario.

#### 1.3 What is a data connector?

Data sharing is already widespread across various industries. This creates a complexity that poses a challenge for interoperability and also for data sovereignty. A technology 'made in

<sup>&</sup>lt;sup>3</sup>https://docs.internationaldataspaces.org/ids-ram-4/context-of-the-international-data-spaces/2 1 data-drivenbusiness ecosystems/2 2 data sovereignty as a key capability

<sup>&</sup>lt;sup>4</sup>https://docs.internationaldataspaces.org/ids-ram-4/context-of-the-international-data-spaces/2 1 data-drivenbusiness ecosystems/2 4 data exchange and data sharing

Europe' is needed – to support the sharing of data among organizations and individuals across Europe and beyond to ensure that they stay sovereign over their data.

New data spaces are often defined by different implementations and standards, therefore a strong push for convergence is needed, so that data spaces do not end up as the new data silos. It is important to have a variety of implementations, but at the same time it is critical to enable interoperability, data continuity and common governance models to support data sovereignty for all of them

IDSA is creating a global standard for data connectors and has developed a software architecture that facilitates secure sharing of data between trusted parties and across all ecosystems (edge, cloud, mobile, server-based etc.). Certified users gain access to the data ecosystem, where they attach usage restriction policies to their data before making it available to other users. The **IDS Connector is a central component of the IDS standard**, which realizes Data Exchange Services as described in the IDS RAM section 3.5.2<sup>5</sup> (see also figure below). The IDS Connector can be installed on a server, in a cloud, on an IoT device, and on a smartphone. It uses special container technology ensuring "trusted execution", meaning the data within the container is always protected from unauthorized access and manipulation.

By adopting the IDS standard and leveraging synergies with other pioneering initiatives like Gaia-X<sup>6</sup>, FIWARE<sup>7</sup>, SITRA<sup>8</sup>, MyData<sup>9</sup>, and others, secure data spaces become a reality. Since data spaces combine technical, organizational, and legal complexities, the IDS standard addresses technical, operational, and legal agreements in data spaces<sup>10</sup>. The standard relies on the IDS RAM<sup>11</sup>, which provides guidelines for data sharing and adds features, such as identity management, communication security, usage control, and others. Details on the system architecture can be found in the IDS RAM subsection 3.5.2<sup>12</sup>.The IDS Connector is defined in DIN SPEC 27070 as part of the German standardization work. The concepts of data spaces and data connector in a special way become more and more subject to international standardization in ISO/IEC, CEN/CENELEC, IEEE and W3C.

To prove compliance with these requirements the IDS Certification<sup>13</sup> was launched at the Hannover Fair in 2022. The certification offers different trust and assurance levels for both connectors and operational environments. Some connectors are labelled as 'IDS-Ready'

7 https://www.fiware.org/

•

<sup>&</sup>lt;sup>5</sup> https://docs.internationaldataspaces.org/ids-ram-4/layers-of-the-reference-architecture-model/3-layers-of-the-reference-architecture-model/3 5 0 system layer/3 5 2 ids connector#ids-connector-functionalities

<sup>&</sup>lt;sup>6</sup> https://gaia-x.eu/

<sup>8</sup> https://www.sitra.fi/en/

<sup>&</sup>lt;sup>9</sup> https://www.mvdata.org/

<sup>10</sup> https://internationaldataspaces.org/rule-book-on-structures-and-processes-for-implementing-ids-in-the-real-world/

<sup>11</sup> https://docs.internationaldataspaces.org/ids-ram-4/introduction/1 1 goals of the international data spaces

<sup>&</sup>lt;sup>12</sup>https://docs.internationaldataspaces.org/ids-ram-4/layers-of-the-reference-architecture-model/3-layers-of-the-reference-architecture-model/3 5 0 system layer/3 5 2 ids connector

<sup>&</sup>lt;sup>13</sup> <a href="https://internationaldataspaces.org/use/certification/">https://internationaldataspaces.org/use/certification/</a>

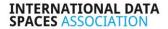

meaning they successfully underwent a pre-certification, a third-party assessment to prepare for certification.

Implementations of data connectors based on the IDS Standard can be found as closed-source software and as open-source software. Regarding the latter, IDSA has come up an IDS Graduation Scheme<sup>14</sup> which provides a set of rules, processes, and criteria to manage these open-source implementations on the IDSA GitHub<sup>15</sup>.

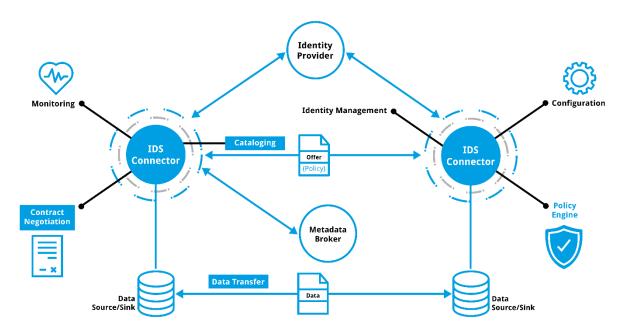

Figure 2: Data Exchange Services realized by a data connector as described in the IDS-RAM section 3.5.216

#### 1.4 The relation of data connector solutions and frameworks

Data connectors differ based on various dimensions. They can nonetheless be grouped into four main categories: data connector frameworks, OSS generic solutions, proprietary generic solutions and off-the-shelf data connectors or connectors integrated in data-related products. More details on each of them are provided below.

**Data connector frameworks** are modular data space components to be used as a basis to implement a data connector. Most of the data connector frameworks are available as Free and Open-Source Software (FOSS). Based on this common foundation, extensions are available and

<sup>&</sup>lt;sup>14</sup> https://github.com/International-Data-Spaces-Association/idsa/tree/main/graduation\_scheme

International-Data-Spaces-Association/idsa: This is the main repository of International Data Spaces Association on GitHub, where you can find general overview and useful information on IDS Landscape.

<sup>&</sup>lt;sup>16</sup>https://docs.internationaldataspaces.org/ids-ram-4/layers-of-the-reference-architecture-model/3-layers-of-the-reference-architecture-model/3 5 0 system layer/3 5 2 ids connector - ids-connector-functionalities

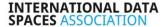

being developed to create solutions. The Eclipse Data Space components, the FIWARE ecosystem including the TRUE Connector and the IDS Messaging Library are good examples of such frameworks. The frameworks are for developers that use it to implement their solutions. They are not intended for direct use of end-users to share and consume data.

**Generic open-source solutions** offer data connectors that can be integrated directly into an IT-Landscape and connected to services. Often, these act as proxies or gateways to companies' IT-Services. Configuring the components and adding custom extensions is typically required to share and consume data. The Data Space Connector and the TNO Secure Gateway are good examples of such connectors. Some connectors mentioned later in this report build on and extend generic open-source solutions to provide additional generic open-source solutions or proprietary software.

**Generic solutions** are provided by companies and organizations as proprietary software for generic usage. Like the open-source solutions described above, they cannot be used directly for sharing and consuming data, but need additional configuration and extension, such as the nicos GAIAboX.

**Data connectors** are off-the-shelf solutions that are provided as a service or as a directly usable connector solution without requiring any development activities to consume and share data. Nevertheless, configuration and adaption to the companies IT-Services is still needed, but with minimal effort, such as the connector as a service offering by Sovity. In extension to such data connector offerings, this report also includes data connectors that are already **integrated in data-related products**, like the Data Intelligence Hub and the Tech2B Connector.

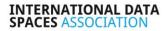

# 2 Implementations of data connectors

This section provides an overview of some of the available connectors with information about each of them. This list is not exhaustive and will be regularly updated by the IDSA to document progress and new developments. In the next version of the report, a mapping of the listed connectors against the categories mentioned in Section 1.4 will be also provided.

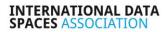

## 2.1 Overview of data connectors

| Section | Name of connector                    | Maintainer                              | Open source |
|---------|--------------------------------------|-----------------------------------------|-------------|
| 2.2.1   | ECI IDS Connector powered by TNO     | <b>eci</b> Gatewise                     |             |
| 2.2.2   | Eclipse Dataspace Components (EDC)   | $\prec$                                 | <b>✓</b>    |
| 2.2.3   | EGI DataHub connector                | esi<br>esi                              | Planned     |
| 2.2.4   | GAIAboX                              | @nicos                                  |             |
| 2.2.5   | IIOC (Intel IONOS Orbiter Connector) | truzzt                                  | <b>✓</b>    |
| 2.2.6   | MPAD-C                               | MONDRAGON<br>UNIBERISTIATEA             | <b>*</b>    |
| 2.2.7   | OneNet Connector                     | ENGINEERING                             | Planned     |
| 2.2.8   | Sovity Connector                     | SOVIT/<br>Ex D. Ow zary Carency/        | <b>~</b>    |
| 2.2.9   | Tech2B SCSN Connector                | <b>∜TECH2B</b>                          |             |
| 2.2.10  | Telekom DIH Connector                | <b>T</b> Systems                        |             |
| 2.2.11  | TeraLab Connector                    | TERA <b>LAB</b> Data Science for Europe | <b>~</b>    |
| 2.2.12  | TNO Security Gateway (TSG)           | TNO                                     | •           |
| 2.2.13  | TRUE connector                       | ENGINEERING                             | •           |
| 2.2.14  | Trusted connector                    | Fraunhofer                              | •           |
| 2.2.15  | Trusted Supplier Connector (TSC)     | © PRESIDENT                             |             |
| 2.2.16  | VTT IDS Connector                    | VTT                                     |             |
| 2.2.17  | WeTech Smart Data Connector          | Marcock<br>Marco-Orion                  |             |

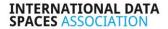

#### **Description of the connectors** 2.2

The connectors are described based on the following aspects:

- Name of the connector
- Logo of the connector or company logo
- Maintainer (company name)
- Short description: Describing unique value proposition and/or main field of application (e.g.: cloud, loT...)
- Maturity level: indicators vary based on the preferences of each company. Examples of indicators are levels of IDS Graduation Scheme<sup>17</sup>, IDS Certification<sup>18</sup>, TRL<sup>1</sup>
- License type.
- Features: e.g., usage control capabilities, information model version used, protocols supported.
- Adoption: This field provides information on the application of the connector. It gives visibility to the projects where the connector is used.
- External resources: List of links other resources to dive deeper into each connector.

<sup>&</sup>lt;sup>17</sup> https://docs.internationaldataspaces.org/knowledge-base/ids-open-source-strategy/ids-graduation-scheme

<sup>&</sup>lt;sup>18</sup> https://internationaldataspaces.org/use/certification/

<sup>&</sup>lt;sup>19</sup> https://www.nasa.gov/directorates/heo/scan/engineering/technology/technology readiness level Please note that the TRL level provided is based on a self-assessment by the company

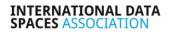

### 2.2.1 ECI IDS Connector powered by TNO

| Name of the connector                 | ECI IDS Connector - powered by TNO                                                                                                    |
|---------------------------------------|----------------------------------------------------------------------------------------------------|
| Logo of the connector or company logo | <b>eci</b> . Gatewise                                                                                                    |
| Maintainer (company name)             | ECI Software Solutions B.V.                                                                                                    |
| Short description                     | From digital spaghetti to EDI lasagna!  No more one-to-one EDI connections, but companies can exchange digital messages with all connected and yet to be connected companies after the one-time connection. |
| Maturity Level                        | We are using the TNO IDS Connector live for users of our EDI platform ECI Gatewise. The TNO IDS connector is on its way to become IDS-Certified.                                                            |
| License type                          | The standardized message format SCSN is open source and specially developed for companies in the manufacturing industry and its suppliers.                                                                  |
| Features                              | We use the TNO IDS connector to exchange digital messages safely and reliably between multiple parties.                                                                                                    |
| Adoption                              | For our EDI platform ECI Gatewise we use the TNO IDS<br>Connector, and all digital messages are based on the<br>standardized SCSN message format. SCSN is a kind of<br>evolved UBL2.1 message               |
| External resources                    | <ul> <li>ECI webpage<sup>20</sup></li> <li>Animation explaining SCSN<sup>21</sup></li> <li>SCSN process documentation manual<sup>22</sup></li> <li>SCSN homepage<sup>23</sup></li> </ul>                    |

<sup>&</sup>lt;sup>20</sup> https://www.ecisolutions.com/nl/supply-chain-management/gatewise/ https://youtu.be/vapiKD3xzbE

<sup>22</sup> https://smart-connected-supplier-network.gitbook.io/processmanual/

<sup>&</sup>lt;sup>23</sup> https://smart-connected.nl/en

## **2.2.2 Eclipse Dataspace Components**

| Name of the connector                 | Eclipse Dataspace Components                                                                                                    |
|---------------------------------------|----------------------------------------------------------------------------------------------------|
| Logo of the connector or company logo |                                                                                                    |
| Maintainer (company name)             | Committer Group in Eclipse Foundation                                                                                                    |
| Short description                     | Whatever the individual setup is – on-premises bare-metal, different cloud vendors, hybrid, even single end-user machines – the EDC can be customized to work within any environment at scale. The connector's added value is achieved through the separation of control and data plane, which enables a modular and thereby customizable way to build data spaces. Due to common interfaces and mapping of existing standards, the connector adds capabilities of contract negotiating and policy handling in an interoperable manner. As an open-source project hosted by the Eclipse Foundation, it provides a growing list of modules for many widely deployed cloud environments "out-of-the-box" and can easily be extended for more customized environments, while avoiding any intellectual property rights (IPR) headaches. |
| Maturity Level                        | TRL 8-9                                                                                                    |
| License type                          | Apache 2.0                                                                                                    |
| Features                              | <ul> <li>Modular and highly extensible framework</li> <li>Separate control and data planes</li> <li>System is asynchronous and highly available</li> <li>Policy Negotiation and Data Transfer Orchestration</li> <li>Transfer processes are fully auditable</li> <li>Eliminate single points of failure</li> <li>Cloud aware policy enforcement and projection</li> <li>Default implementations and blueprints available</li> </ul>                                                                                                    |

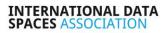

| Adoption           | • Catena-X homepage <sup>24</sup>                                                                               |
|--------------------|----------------------------------------------------------------------------------------------------|
|                    | • Eona-X                                                                                                    |
|                    | Health-X DataLOFT                                                                                               |
|                    | Various research projects (PoC phase)                                                                           |
| External resources | <ul> <li>Source code repository of the EDC connector<sup>25</sup></li> <li>EDC homepage<sup>26</sup></li> </ul> |

https://catena-x.net/de/https://github.com/eclipse-edc/Connector

<sup>&</sup>lt;sup>26</sup> https://projects.eclipse.org/projects/technology.edc

#### 2.2.3 EGI DataHub connector

| Name of the connector                 | EGI DataHub connector                                                                                                    |
|---------------------------------------|----------------------------------------------------------------------------------------------------|
| Logo of the connector or company logo |                                                                                                    |
| Maintainer (company name)             | EGI Foundation                                                                                                    |
| Short description                     | Policy based access via IDS to multiple storage backends supported by EGI DataHub (e.g. S3, Swift, NFS, GlusterFS, etc). It is based on the Dataspace Connector available open source. |
| Maturity level                        | TRL 4-5                                                                                                    |
| License type                          | Planned to become open-source. License type unknown.                                                                                                    |
| Features                              | <ul> <li>All usage control supported by IDSA Data Space<br/>Connectors (9 in total)</li> <li>Information model version 4.2.7</li> <li>Protocol supported: https</li> </ul>             |
| Adoption                              | EUHubs4data                                                                                                    |
| External resources                    |                                                                                                    |

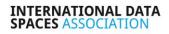

## 2.2.4 IIOC (Intel IONOS Orbiter Connector) by truzzt

| Name of the connector                 | IIOC (Intel IONOS Orbiter Connector)                                                                                                    |
|---------------------------------------|----------------------------------------------------------------------------------------------------|
| Logo of the connector or company logo | truzzt                                                                                                    |
| Maintainer (company name)             | truzzt                                                                                                    |
| Short description                     | <ul> <li>IoT Version of IDSA Connector – compatible to EDC.</li> <li>Extra resource-saving executable for sensors and small devices.</li> </ul> |
| Maturity level                        | Connector is already live and usable. Connector is a part of IDSA Base Camp.                                                                    |
| License type                          | Open-source software (unpublished, license unknown)                                                                                             |
| Features                              | DAPS, Connector, Connector Communication, Intel – SGX<br>Protocols supported: https, neuropil, IDSCP2                                           |
| Adoption                              | IDS Base Camp Daimler Witte Car Online Logical Unit                                                                                             |
| External resources                    | <ul> <li>Truzzt homepage<sup>27</sup></li> <li>truzzt GitLab<sup>28</sup></li> </ul>                                                            |

<sup>&</sup>lt;sup>27</sup> www.truzzt.com

https://gitlab.truzzt.com/ionos/gsc-setup

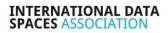

## 2.2.5 GAIAboX by nicos AG

|                                       | <del>-</del>                                                                                                    |
|---------------------------------------|----------------------------------------------------------------------------------------------------|
| Name of the connector                 | GAIAboX®.IDS. BasicConnector                                                                                                    |
| Logo of the connector or company logo | <b>O</b> nicos                                                                                                    |
| Maintainer (company name)             | nicos AG                                                                                                    |
| Short description                     | IDS BasicConnector, based on IDS-G specifications and ready to be equipped with additional protocols and/or application-functionalities. |
| Maturity level                        | Up and running for and in nicos.testbed.IDS, following given IDS Certification criteria for components.                                  |
|                                       | Starting with Certification Trust Level 1 – Assurance Level 1 (Checklist Approach) and preparing for next level of certification.        |
| License type                          | Closed-source Software                                                                                                    |
| Features                              | Uses IDS DAPS as identity provider                                                                                                    |
|                                       | Ready for VC/VP                                                                                                    |
|                                       | Usage Control (subset of IDS Usage Control, plus superset of well-known access control features)                                         |
|                                       | Aligned to current IDS Information Model (IDS-IM)                                                                                        |
|                                       | Works as a Linked Data Platform (LDP, so aligned to W3C "solid")                                                                         |
|                                       | Aims to work with gRPC as an additional (but IDS-aligned) application protocol.                                                          |
| Adoption                              | Used by nicos.testbed.IDS as "Alice and Bob"                                                                                             |
|                                       | Base for "Delegated Access Control Service" (expressed by DACL, the "Dynamic Access Control Language")                                   |
|                                       | Base for Clearing House / Logging Service, too (Linked Data Notification, IDS Multipart Message, etc.).                                  |
| External resources                    | Homepage will be provided in the next version of the Report.                                                                             |

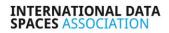

## 2.2.6 MPAD-C by Mondragon

| Name of the connector                 | MPAD-C (Manufacturing Process Anomaly Detection Connector)                                                                                                    |
|---------------------------------------|----------------------------------------------------------------------------------------------------|
| Logo of the connector or company logo | MONDRAGON HUMANITY AT WORK Finanzas Industria Distribución Conocimiento                                                                                                    |
| Maintainer (company name)             | MONDRAGON<br>UNIBERTSITATEA                                                                                                    |
| Short description                     | The technologies and tools for anomaly detection analysis are not always available within the company and 3rd party experts and algorithms are required to analyze this data. The IDS Connector can assure that this data is used only by the desired company agreeing to the terms established in the contract. |
| Maturity Level                        | TRL 4-5 – the solution presented is a prototype using the connector available in Github where we have implemented/tested different control capabilities and connection modes (direct, subscription).                                                                                                    |
| License type                          | Open-source software                                                                                                    |
| Features                              | Different control capabilities (temporarily, certificates) have been implemented, as well as connection modes (direct, subscription) creating different resources in the IDS Connector.                                                                                                    |
| Adoption                              | QU4LITY project homepage <sup>29</sup>                                                                                                    |
| External resources                    | The repository is currently closed for the Qu4lity consortium. Updates will be provided in the next versions of this Report.                                                                                                    |

<sup>&</sup>lt;sup>29</sup> https://qu4lity-project.eu/

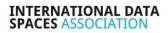

#### 2.2.7 OneNet Connector

| Name of the connector                   | OneNet Connector                                                                                                    |
|-----------------------------------------|----------------------------------------------------------------------------------------------------|
| Logo of the connector (or company logo) | one network for Europe                                                                                                    |
| Maintainer (company name)               | Engineering Ingegneria Informatica S.p.a. and EUROPEAN DYNAMICS Luxembourg S.A.                                                                                                    |
| Short description                       | The OneNet Connector, based on TRUE Connector, aims to enable a European Energy Data Space, combining the IDS principles with the advantages of the FIWARE ecosystem ensuring a seamless and secure data exchange in a completely end-to-end decentralized approach. The OneNet Connector is ready to be deployed and integrated in any existing platform and offers user-friendly interfaces (both as REST APIs and GUI) enabling users and platforms to share data. In addition, the OneNet Connector offers a predefined, dynamically evolving list of Cross Platform Services, business objects and corresponding Data Profiles is available enabling semantic and data interoperability. |
| Maturity level                          | TRL 4 – The OneNet Connector was already validated in development environments and the validation in real environments is ongoing. Targeting TRL 8 at the end of the OneNet project.                                                                                                    |
| License type                            | Upon project conclusion, it will be open source under a GPLv3 or similar license.                                                                                                    |
| Features                                | <ul> <li>Ready-to-go, ready to be installed in any environment and integrated with existing platforms via APIs</li> <li>Fully integrated with the FIWARE Context Broker (in the NGSI-LD version)</li> <li>Offers a rich graphical user Interface for connector's configuration and for a series of additional services (KPI's, data exchange timeline, cross-platform services catalogue, vocabularies, etc.)</li> <li>Facilitates through the GUI or via API the data exchange process, and extends the interaction between data</li> </ul>                                                                                                    |

|                    | producer/consumer by providing an "offered service" handshake and publish/subscribe mechanisms, accordingly                                                                                                    |
|--------------------|----------------------------------------------------------------------------------------------------|
|                    | Integrates additional services for data harmonization                                                                                                    |
|                    | <ul> <li>Can be integrated with third-party Identity</li> <li>Management Services</li> </ul>                                                                                                    |
|                    | Supports more than 60 different harmonized services<br>and data profiles in the smart grid and energy field, but<br>can be easily extended with additional services also in<br>other domains                                                                                                    |
|                    | <ul> <li>Further features under development: Marketplace for<br/>energy applications, Identity Management and Data<br/>Access Policies, Data Quality checking, Resource<br/>Management and Usage Control, and an "orchestration<br/>workbench" that allows participants to deploy and<br/>evaluate their own services on data coming from the<br/>OneNet system and integrate it with analytics and data<br/>visualization.</li> </ul> |
| Adoption           | The connector is being developed and tested in the OneNet project, that has received funding from the European Union's Horizon 2020 research and innovation program under grant agreement No 957739. A preliminary integration test was also conducted in Platone and INTERRFACE H2020 projects.                                                                                                    |
| External resources | <ul> <li>OneNet homepage<sup>30</sup></li> <li>Source Code: it will be available in GitHub upon project completion.</li> </ul>                                                                                                    |

<sup>&</sup>lt;sup>30</sup> https://onenet-project.eu/

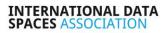

## 2.2.8 Sovity Connector

| Name of the connector                 | Sovity Connector                                                                                                    |
|---------------------------------------|----------------------------------------------------------------------------------------------------|
| Logo of the connector or company logo | SOVITY                                                                                                    |
| Maintainer (company name)             | Sovity GmbH                                                                                                    |
| Short description                     | The easiest access to sovereign data exchange with Connector-as-a-Service: Industry-ready Connector based on open-source software like Eclipse Dataspace Connector (EDC) and Dataspace Connector (DSC). The sovity Connector can be used as manages solution compliant with key data space initiatives like IDSA, Catena-X or Mobility Data Space. |
| Maturity level                        | TRL 8-9 – in productive use, IDS Ready, approved for IDS graduation (IDS Sandbox).                                                                                                    |
| License type                          | Open-source software, and part of IDS Graduation Scheme (Sandbox). (Apache 2)                                                                                                    |
| Features                              | The Connector-as-a-Service by sovity provides easiest access to data spaces.                                                                                                    |
|                                       | Highly automated deployment, scaling and integration.                                                                                                    |
|                                       | Usage via user friendly frontend without deep technical skills.                                                                                                    |
|                                       | Connects to data sources and sinks (REST, data bases or via Camel).                                                                                                    |
|                                       | Communication between EDC federated catalog and IDS Broker                                                                                                    |
|                                       | Exchanges data between IDS Connectors based on<br>HTTP Multipart and IDSCP protocols.                                                                                                    |
|                                       | Use of IDS Apps and Routes to incorporate business logic.                                                                                                    |
|                                       | Enforcement of Usage Control based on IDS standards.                                                                                                    |
|                                       | Eclipse Dataspace Components Connector (EDC) and<br>Dataspace Connector (DSC)                                                                                                    |

| Adoption           | Excerpt of projects and use cases:                  |
|--------------------|-----------------------------------------------------|
|                    | Mobility Data Space                                 |
|                    | Sovity product                                      |
|                    | Catena-X                                            |
|                    | IDSA Testbed                                        |
|                    | Demand and capacity app                             |
|                    | Application to calculate estimated time of arrival  |
| External resources | EDC framework <sup>31</sup>                         |
|                    | • EDC components <sup>32</sup>                      |
|                    | Sovity product open-source components <sup>33</sup> |

\_

<sup>31</sup>https://deu01.safelinks.protection.outlook.com/?url=https%3A%2F%2Fgithub.com%2Feclipse-edc%2FConnector&data=05%7C01%7Cgiulia.giussani%40internationaldataspaces.org%7C8e23756e6f7045cf418
e08dadc628c6a%7Cb346d634acfb42c7bd44f1557ee89b1b%7C1%7C0%7C638064613072944084%7CUnknown%
7CTWFpbGZsb3d8eyJWljoiMC4wLjAwMDAiLCJQljoiV2luMzliLCJBTil6lk1haWwiLCJXVCl6Mn0%3D%7C2000%7C%
7C%7C&sdata=H5d1ElUjL71OMDnUTvt62tjqyDeCD%2FyVDldmeFpZPTg%3D&reserved=0

<sup>&</sup>lt;sup>32</sup>https://deu01.safelinks.protection.outlook.com/?url=https%3A%2F%2Fgithub.com%2FInternational-Data-Spaces-

Association%2FDataspaceConnector&data=05%7C01%7Cgiulia.giussani%40internationaldataspaces.org%7C8e2 3756e6f7045cf418e08dadc628c6a%7Cb346d634acfb42c7bd44f1557ee89b1b%7C1%7C0%7C6380646130729440 84%7CUnknown%7CTWFpbGZsb3d8eyJWIjoiMC4wLjAwMDAiLCJQIjoiV2luMzliLCJBTil6lk1haWwiLCJXVCl6Mn0% 3D%7C2000%7C%7C%3C8sdata=ilxu6lYx5nW1oQmp16BNgJ6VqAXeq1R7JSjn2o6w%2FMI%3D&reserved=0

<sup>33</sup> https://deu01.safelinks.protection.outlook.com/?url=https%3A%2F%2Fgithub.com%2Fsovity&data=05%7C01%7 Cgiulia.giussani%40internationaldataspaces.org%7C8e23756e6f7045cf418e08dadc628c6a%7Cb346d634acfb42c7 bd44f1557ee89b1b%7C1%7C0%7C638064613072944084%7CUnknown%7CTWFpbGZsb3d8eyJWljoiMC4wLjAw MDAiLCJQljoiV2luMzliLCJBTil6lk1haWwiLCJXVCI6Mn0%3D%7C2000%7C%7C%7C&sdata=ILlcqSrnL23Qe%2FZee PD37mR%2Boc%2BNwEXhy62J7Scs4Bl%3D&reserved=0

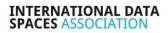

#### 2.2.9 Tech2B SCSN Connector

| Name of the connector                 | Tech2B SCSN Connector                                                                                                    |
|---------------------------------------|----------------------------------------------------------------------------------------------------|
| Logo of the connector or company logo | <b>♦TECH2B</b>                                                                                                    |
| Maintainer (company name)             | Tech2B                                                                                                    |
| Short description                     | NextGen manufacturing ecosystem to enable data sharing, resulting in an optimized and transparent international supply chain. Significantly accelerating adoption of digitalization by appealing to small & medium sized enterprises in the manufacturing and adjacent industries. |
| Maturity level                        | TRL 8 - actual system completed and operational and extensively tested in test and staging environments.                                                                                                    |
| License type                          | Closed Source Software                                                                                                    |
| Features                              | Supported Models:                                                                                                    |
|                                       | Request, Quotation, Order, Order Response, Invoice                                                                                                    |
|                                       | Use Cases:                                                                                                    |
|                                       | 1on1 Transactions: Share daily order transactions with suppliers that have none or an outdated software system. Standardized, secure and easy to use for companies without digitization knowledge, to build a future-proof and connected supply chain.                             |
|                                       | Supply & Demand: Enable the opportunity for buyers to use the reach of our network in the quotation phase. Our service provider will act as a proxy to place incoming RFQ on Tech2B Supply & Demand and return the quotations directly to the buyer.                               |
| Adoption                              | Smart Connected Supplier Network - Market 4.0                                                                                                    |
| External resources                    | Tech2b homepage <sup>34</sup>                                                                                                    |

// 22

<sup>34</sup> https://www.tech2b.cc

#### 2.2.10 Telekom DIH connector

| Name of the connector                 | Telekom DIH connector                                                                                                    |
|---------------------------------------|----------------------------------------------------------------------------------------------------|
| Logo of the connector or company logo | T Systems                                                                                                    |
| Maintainer (company name)             | T-Systems International GmbH                                                                                                    |
| Short description                     | Based on the Eclipse Data Connector (EDC) – an up-and-coming, extensible connector development framework.                                                                                                    |
|                                       | We provide managed EDC service which is compliant with IDSA specification as well as DSC.                                                                                                    |
| Maturity level                        | Preparing for IDS Certification (Trust Level 1 Assurance Level 2)                                                                                                    |
| License type                          | This EDC extension work is conducted within GX4AI project, which requires the result delivered in open source. Therefore, we will open-source part of our work, within GX4AI delivery.                                                                                             |
| Features                              | Sovereignty: Connect to existing and emerging dataspaces, to enable data transactions with sovereignty protection. Interoperability: one connector solution to be compatible with any platforms and ecosystems, including contract negotiation from edc to dsc/ dsc to edc.        |
|                                       | Reliable and efficient: cloud agnostic                                                                                                    |
|                                       | Info Model Version: 4.1.3                                                                                                    |
|                                       | Protocols: IDS                                                                                                    |
|                                       | Identity provider: DAPS                                                                                                    |
| Adoption                              | The connector can be used I autonomous driving, robotic production, ML training pipeline The connector is used in the Data Intelligence Hub and in the GAIA-X4AI as a subproject of the project family "GAIA-X 4 Future Mobility" in the mobility domain of the German Gaia-X Hub. |

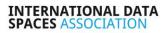

| External resources | Eclipse Dataspace Connector repository <sup>35</sup>                                                                              |
|--------------------|----------------------------------------------------------------------------------------------------|
|                    | Data Intelligence Hub (DIH) homepage <sup>36</sup>                                                                                |
|                    | <ul> <li>Gaia-X4Al project website<sup>37</sup> (The project is part of the<br/>GAIA-X 4 Future Mobility<sup>38</sup>)</li> </ul> |

<sup>35</sup> https://github.com/eclipse-dataspaceconnector/DataSpaceConnector/
36 https://dih.telekom.com/en/
37 https://gaia-x4ki.eu/

<sup>38</sup> https://www.gaia-x4futuremobility.dlr.de/

#### 2.2.11 TeraLab Connector

| Name of the connector                 | TeraLab Connector                                                                                             |
|---------------------------------------|----------------------------------------------------------------------------------------------------|
| Logo of the connector or company logo | TERALAB Data Science for Europe                                                                               |
| Maintainer (company name)             | TeraLab                                                                                                    |
| Short description                     | Test connector used to get familiar with IDS and interact with EUHubs4Data partners.                          |
| Maturity level                        | TRL 3 – experimental proof of concept                                                                         |
| License type                          | Open-source software (unpublished, license unknown)                                                           |
| Features                              |                                                                                                    |
| Adoption                              | TeraLab Marketplace: Enabling data to move between the Marketplace and the connector using a back-end server. |
| External resources                    |                                                                                                    |

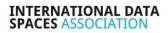

## 2.2.12 TNO Security Gateway (TSG)

| Name of the connector                 | TNO Security Gateway (TSG)                                                                                                    |
|---------------------------------------|----------------------------------------------------------------------------------------------------|
| Logo of the connector or company logo | TNO                                                                                                    |
| Maintainer (company name)             | Netherlands Organization for Applied Scientific Research (TNO)                                                                                 |
| Short description                     | Multi-purpose connector                                                                                                    |
| Maturity level                        | Preparing for IDS Certification (Trust Level 1 Assurance Level 2).                                                                             |
| License type                          | Open-source software under Apache 2                                                                                                    |
| Features                              | Technological stack: Kotlin combined with Spring Boot & Apache Camel, IDS Multipart & IDSCPv2, Kubernetes/Docker.                              |
| Adoption                              | Used in several projects, e.g., Smart Connected Supplier Network (SCSN).                                                                       |
| External resources                    | <ul> <li>Architecture &amp; connector documentation repository<sup>39</sup></li> <li>SCSN process documentation manual<sup>40</sup></li> </ul> |

<sup>39</sup> https://tno-tsg.gitlab.io/

<sup>40</sup> https://smart-connected-supplier-network.gitbook.io/processmanual/

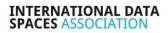

## 2.2.13 TRUE Connector by Engineering

| Name of the connector                 | TRUE Connector                                                                                                    |
|---------------------------------------|----------------------------------------------------------------------------------------------------|
| Logo of the connector or company logo | ENGINEERING THE DIGITAL TRANSFORMATION COMPANY                                                                                                    |
| Maintainer (company name)             | ENGINEERING INGEGNERIA INFORMATICA SpA                                                                                                    |
| Short description                     | The TRUE Connector enables trusted data sharing in order to be an active part of an IDS ecosystem, a virtual data space leveraging existing standards and technologies, as well as governance models well-accepted in the data economy, to facilitate secure and standardized data exchange and data linkage in a trusted business ecosystem. The TRUE connector is also part of the FIWARE Catalogue: the integration of existing FIWARE ecosystems is guaranteed by the dedicated Data APP, enabling the IDS-based interaction in a plug-and-play way. |
| Maturity level                        | TRL 6 – part of the IDSA Graduation Scheme (Sandbox). Preparing for IDS Certification (Trust Level 1 Assurance 2).                                                                                                    |
| License type                          | Open-source software and part of the IDSA Graduation Scheme (Sandbox), released under aGPLv3 license                                                                                                    |
| Features                              | <ul> <li>OSS Usage Control (it can work also with FhG MyData optionally) plus Personal Data/GDPR Enforcement (integratable with ENG CAPE digital solution).</li> <li>Information Model 4.1.1HTTP/HTTPS, WS over HTTPS, IDSCPv2</li> </ul>                                                                                                    |
| Adoption                              | The connector is used in the following projects:  • MARKET4.0  • AI REGIO  • EUR3KA  • PLATOON  • MUSKETEER  • ONENET                                                                                                    |

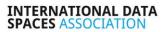

| External resources | • Engineering website <sup>41</sup>     |
|--------------------|-----------------------------------------|
|                    | TRUE connector repository <sup>42</sup> |

<sup>&</sup>lt;sup>41</sup> https://www.eng.it/en/case-studies/true-connector-per-facilitare-la-condivisione-di-dati-in-gaiax

<sup>42</sup> https://github.com/Engineering-Research-and-Development/true-connector

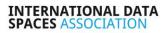

### 2.2.14 Trusted Connector by Fraunhofer AISEC

| Name of the connector                 | Trusted Connector                                                                                                    |
|---------------------------------------|----------------------------------------------------------------------------------------------------|
| Logo of the connector or company logo | Fraunhofer                                                                                                    |
| Maintainer (company name)             | Fraunhofer AISEC                                                                                                    |
| Short description                     | IoT edge platform "Trusted Connector" for the International Data Spaces.                                                                                              |
|                                       | The connector is based on Apache Karaf, includes Camel message routing, a Camel component for remote attestation with other connectors, and a management web console. |
| Maturity level                        | IDS Ready Review, v1.1, 14.01.2021                                                                                                    |
| License type                          | Open-source software (Apache 2)                                                                                                    |
| Features                              | It supports Docker and trust me as containerization<br>environments and provides the following features:                                                              |
|                                       | <ul> <li>Message routing and conversion between protocols with Apache Camel</li> </ul>                                                                                |
|                                       | Apps in isolated containers                                                                                                    |
|                                       | Data flow- and data usage control                                                                                                    |
|                                       | <ul> <li>An Apache Camel component for secure<br/>communication and remote attestation between<br/>Connectors.</li> </ul>                                             |
|                                       | The Trusted Connector has acquired the IDS_ready label. Trusted Connector is a composite of the Core Container and the overall system.                                |
| Adoption                              |                                                                                                    |
| External resources                    | Trusted connector repository <sup>43</sup>                                                                                                    |

<sup>43</sup> https://github.com/International-Data-Spaces-Association/trusted-connector

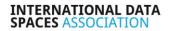

Fraunhofer AISEC webpage on the Trusted Connector: (in German) 44

#### 2.2.15 Trusted Supplier Connector (TSC) by German Edge Cloud

| Name of the connector                 | Trusted Supplier Connector (TSC)                                                                                                    |
|---------------------------------------|----------------------------------------------------------------------------------------------------|
| Logo of the connector or company logo | GERMAN<br>EDGE CLOUD                                                                                                    |
| Maintainer (company name)             | German Edge Cloud GmbH & Co. KG                                                                                                    |
| Short description                     | The TSC can be used in any industry or domain. It stands out in its usability and operability in an enterprise context, especially for non-technical people. The TSC strives to be interoperable with all major IDS Connectors available. |
| Maturity level                        | "IDS_ready"  Tested interoperability with major IDS Connectors on the market                                                                                                    |
| License type                          | Closed Source Software                                                                                                    |
| Features                              | Supported Protocols: IDS Header, IDS Multipart Contract Negotiation, Usage Control, Info Model 4.1.0                                                                                                    |
| Adoption                              | <ul> <li>ICNAP Data Space project</li> <li>Fraunhofer Edge Cloud</li> <li>SmartFactory-KL with TNO</li> </ul>                                                                                                    |
| External resources                    | GEC homepage <sup>45</sup>                                                                                                    |

<sup>&</sup>lt;sup>44</sup>https://www.aisec.fraunhofer.de/de/presse-undveranstaltungen/presse/pressemitteilungen/2017/TrustedConnector.html

<sup>45</sup> https://www.gec.io

## 2.2.16 VTT DSIL Connector by VTT Technical Research Centre of Finland

| Name of the connector                 | VTT DSIL Connector                                                                                                    |
|---------------------------------------|----------------------------------------------------------------------------------------------------|
| Logo of the connector or company logo | VTT                                                                                                    |
| Maintainer (company name)             | VTT Technical Research Centre of Finland                                                                                                    |
| Short description                     | The VTT DSIL Connector extends the dataspace connector reference implementation with two additional features: support for OPC UA communication protocol and user / role-based access management of shared data resources. Main field of application is in the manufacturing sector.                              |
| Maturity level                        | As the VTT DSIL connector is based on the Dataspace connector, the maturity level is the same. The Dataspace connector is labelled as "IDS_ready component" and it is tested for the base certification level.                                                                                                   |
| License type                          | Closed-source software                                                                                                    |
| Features                              | <ul> <li>The connector supports the enforcement of eight usage condition classes of the International Data Spaces Association.</li> <li>Supported Info Model versions: Outbound: "4.2.7"; Inbound: "4.0.0", "4.1.0", "4.1.2", "4.2.0", "4.2.1", "4.2.2", "4.2.3", "4.2.4", "4.2.5", "4.2.6", "4.2.7".</li> </ul> |
|                                       | Protocols supported: Multipart, IDSCP2                                                                                                    |
| Adoption                              | <ul> <li>OSME (Open Smart Manufacturing Ecosystem) project;<br/>manufacturing supply chain transparency use case</li> <li>TRUSTEE project; multi-disciplinary data exchange pilot</li> </ul>                                                                                                    |
| External resources                    | IDSA Hub Finland <sup>46</sup>                                                                                                    |

<sup>46</sup> https://www.idsa-finland.fi/

#### 2.2.17 WeTech Smart Data Connector

| Name of the connector                 | WeTech Smart Data Connector                                                                                                    |
|---------------------------------------|----------------------------------------------------------------------------------------------------|
| Logo of the connector or company logo | We ech<br>IDS-China                                                                                                    |
| Maintainer (company name)             | WeTech Holding Co., Limited                                                                                                    |
| Short description                     | With the standard data usage strategy and asymmetric encryption technology defined in IDS, this connector achieves safe and reliable data transmission between the data sharing parties, and the implementation of the data provider's policies in the control of data usage time interval, usage times, usage methods and other policies. It can be applied to the sharing, use and control of important official documents, finance data, and market or business opportunities etc. between internal departments of large enterprises. |
|                                       | A big tech firm in China has been using the connector, and its reliability has been proven.                                                                                                    |
| Maturity level                        | Preparing for IDS Certification (Trust Level 1 Assurance Level 2)                                                                                                    |
| License type                          | Closed-source software                                                                                                    |
| Features                              | Technological stack: Java, IDSCP, Personal Host                                                                                                    |
| Adoption                              | Cross-border data sharing for a major Chinese telecom operator                                                                                                    |
| External resources                    |                                                                                                    |

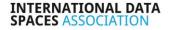

# 3 Additional initiatives and promising emerging solutions

In addition to the existing IDS-based data connectors described above, other approaches also support data sharing in data-driven business ecosystems and data spaces. The diversity of data sharing requirements, all based on confidentiality, regulatory aspects, technology limitations and more, leaves room for additional initiatives and promising (new) technologies. To realize the full potential of the available data, all data sharing approaches need to be interoperable – therefore IDSA is building a global standard for data connectors, gradually including other technologies and concepts. As this is the project of many years, we will conduct an ongoing assessment, and continuously update this section with further information and items on the list:

- Ocean Protocol: The Ocean Protocol is a comprehensive framework for data services in crypto ecosystems. Based on crypto tokens it provides mechanisms for smart contracts, marketplaces, and compute 2 data. It is available as open source. For more information visit their website<sup>47</sup>
- OKP4 Protocol: OKP4 is a domain-specific layer-1 dedicated to trust-minimized data sharing. The blockchain orchestrates assets shared by participants in the Data verse: data, algorithms, software, storage and computation to enable a new generation of applications. Any contributor earns rewards thanks to these new value chains. For more information visit their website<sup>48</sup>

<sup>&</sup>lt;sup>47</sup> https://oceanprotocol.com/

<sup>48</sup> https://okp4.network/

# 4 Other technologies contributing to trustworthily share data

Data sharing in data spaces is built on more than the use of data connectors in distributed networks. A soft data infrastructure based on centralized or decentralized essential services is the foundation for data sharing. This is not just technology put into practice, but it provides a frame for solutions based on the BLOFT thinking (business, legal, operational, functional, technological) that span data spaces. Additionally, it makes a difference if the data to be shared is personal data or not, and whether the data is shared by an organization, a service or an individual. Various initiatives and approaches work on these aspects. We will list some of them below and continue to assess and expand on them.

- Gaia-X trust framework<sup>49</sup> and GXFS<sup>50</sup>
- iShare trust framework<sup>51</sup>
- MyData Operators<sup>52</sup>
- SÓLID<sup>53</sup>

Data connectors and the soft data infrastructure do not aim to reinvent the wheel, but to use common standards and frameworks and combine them into a comprehensive solution. Important standards to consider are for the realization of identity and access management, claim management, data and data contract policies. Some of the relevant standards are listed below:

- The W3C Tech Stack:
  - RDF<sup>54</sup>
  - ODRL<sup>55</sup>
  - DCAT<sup>56</sup>

<sup>49</sup> https://gaia-x.eu/gaia-x-framework/

<sup>50</sup> https://www.gxfs.eu/

<sup>51</sup> https://ishare.eu/

<sup>52</sup> https://oldwww.mydata.org/mydata-operators/

<sup>53</sup> https://solidproject.org/

<sup>54</sup> https://www.w3.org/RDF/

<sup>55</sup> https://www.w3.org/TR/odrl-model/

<sup>&</sup>lt;sup>56</sup> https://www.w3.org/TR/vocab-dcat-3/

### 5 Conclusion

The goal of this report is to demonstrate the importance of data connectors, highlight the diversity of their usage, capabilities and functionalities and list examples of existing data connector implementations. It also includes insights into emerging and enabling technologies to ensure a more complete overall picture. The report will be published monthly to support the continuous assessment and development of data connectors, providing clarity on their application potential, maturity, certification status, as well as their adoption in industrial use cases and research.

Feedback and suggestions, information on new connectors or updates on connectors already listed in the Report can be provided to the IDSA Head Office via this contact form<sup>57</sup>.

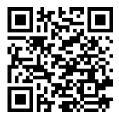

-

<sup>&</sup>lt;sup>57</sup> https://forms.office.com/r/gbu1yv9K25

#### CONTACT

Head Office

INTERNATIONAL DATA SPACES ASSOCIATION

Emil-Figge-Str. 80 44227 Dortmund | Germany

phone: +49 231 70096 501 mail: info@internationaldataspaces.org

#### WWW.INTERNATIONALDATASPACES.ORG

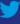

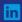